Introduction to Octopus: model systems

Martin Lüders, Micael T. Oliveira

Octopus Course 2021, MPSD Hamburg

 $\bullet$  testing numerics and new theoretical methods:

- $\bullet$  testing numerics and new theoretical methods:
	- there are many examples with analytical solutions available

- testing numerics and new theoretical methods:
	- there are many examples with analytical solutions available
	- exact solution of the TD Schrodinger equation by mapping the interacting problem into a higher dimensional non-interacting problem.

- **•** testing numerics and new theoretical methods:
	- there are many examples with analytical solutions available
	- exact solution of the TD Schrodinger equation by mapping the interacting problem into a higher dimensional non-interacting problem.
- to simulate quantum dots and quantum wells and other low-dimensionality systems.

- **•** testing numerics and new theoretical methods:
	- there are many examples with analytical solutions available
	- exact solution of the TD Schrodinger equation by mapping the interacting problem into a higher dimensional non-interacting problem.
- to simulate quantum dots and quantum wells and other low-dimensionality systems.
- $\bullet$  teaching

- **•** testing numerics and new theoretical methods:
	- there are many examples with analytical solutions available
	- exact solution of the TD Schrodinger equation by mapping the interacting problem into a higher dimensional non-interacting problem.
- to simulate quantum dots and quantum wells and other low-dimensionality systems.
- $\bullet$  teaching
	- States and dynamics in quantum well or harmonic oscillators

- **•** testing numerics and new theoretical methods:
	- there are many examples with analytical solutions available
	- exact solution of the TD Schrodinger equation by mapping the interacting problem into a higher dimensional non-interacting problem.
- to simulate quantum dots and quantum wells and other low-dimensionality systems.
- $\bullet$  teaching
	- States and dynamics in quantum well or harmonic oscillators
	- $\bullet$  electron scattering (in 1D)

How can one specify the model?

How can one specify the model?

Custom potentials can be defined in the Species block:

```
%Species
 'H' | species_pseudo | file | '../H.hgh'
  'jlm' | species_jellium | jellium_radius | 5.0
  'udf' | species_user_defined | potential_formula | "1/2*r^2" | valence | 8
%
```
You can find the tutorials under this link: <https://octopus-code.org/wiki/Tutorials>

Periodic systems series:

- Lesson 1: 1D Harmonic Oscillator
- Lesson 2: Particle in a box
- **•** Lesson 3: 1D Helium
- Lesson 4: Particle in an octopus
- Lesson 5: e-H scattering

You can find the tutorials under this link: <https://octopus-code.org/wiki/Tutorials>

### Have Fun !

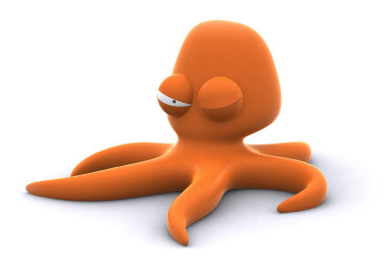